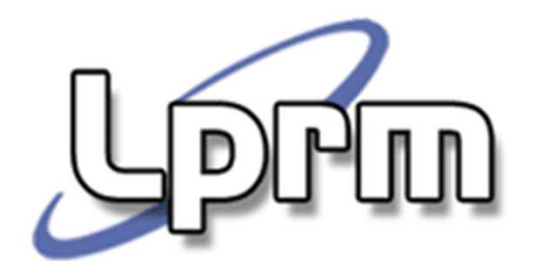

# Gerência de MemóriaPaginação

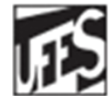

Universidade Federal do Espírito Santo Departamento de Informática

# H I I

http://www.inf.ufes.br/~rgomes/so.htm

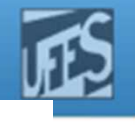

### Endereçamento Virtual (1)

- H. Espaço de endereçamento dos processos não linearmente relacionado com a memória física
- F. Cada vez que são usados, os endereços virtuais são convertidos pela MMU para endereços reais

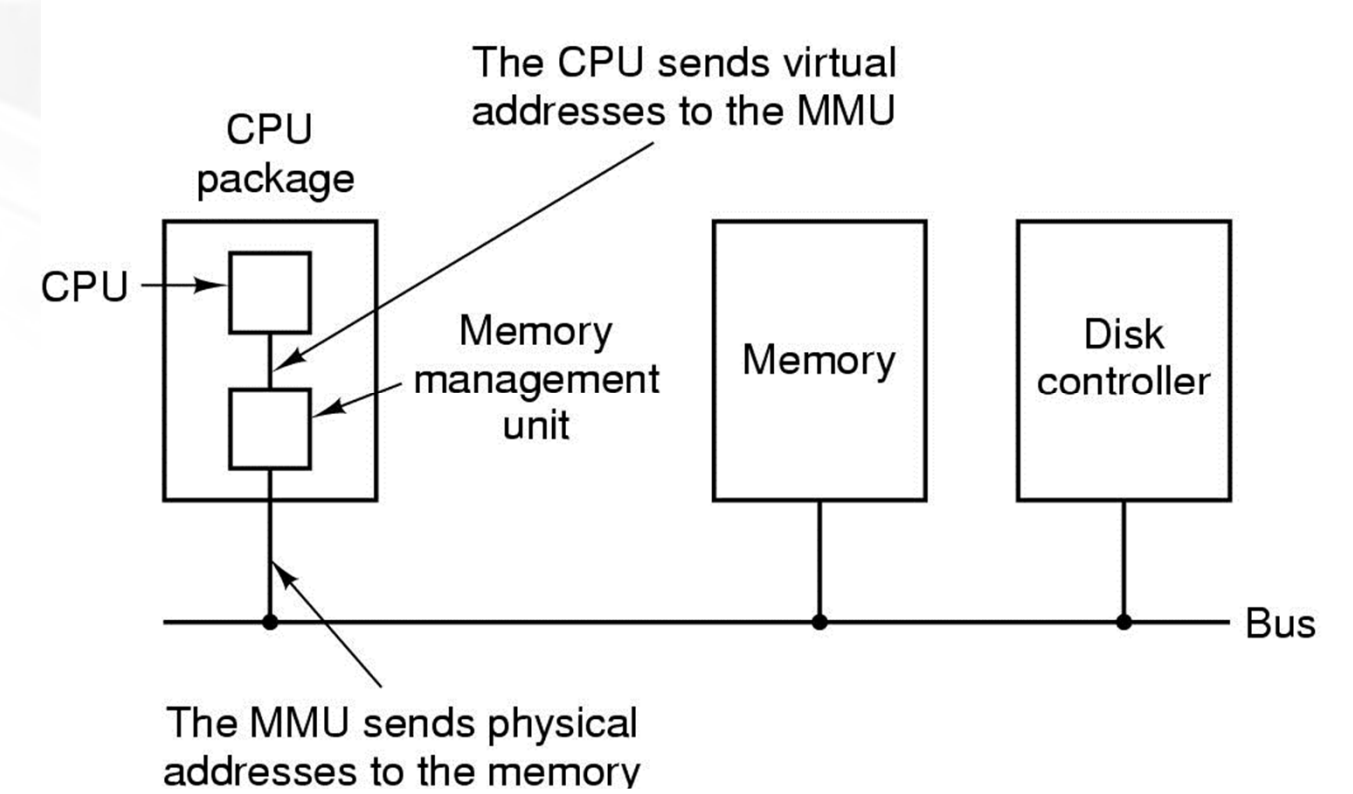

Sistemas Operacionais

http://www.inf.ufes.br/~rgomes/so.htm

### Endereçamento Virtual (2)

#### k. ■ Exemplo

**LDPM** 

- **Computador capaz de** gerar endereços virtuais de 16 bits (0- $>64k$ ).
- **Memória física de** apenas  $32k \Rightarrow$  programas não podem ser carregados por completo na memória física
- П Solução: dividir o programa em **Páginas**

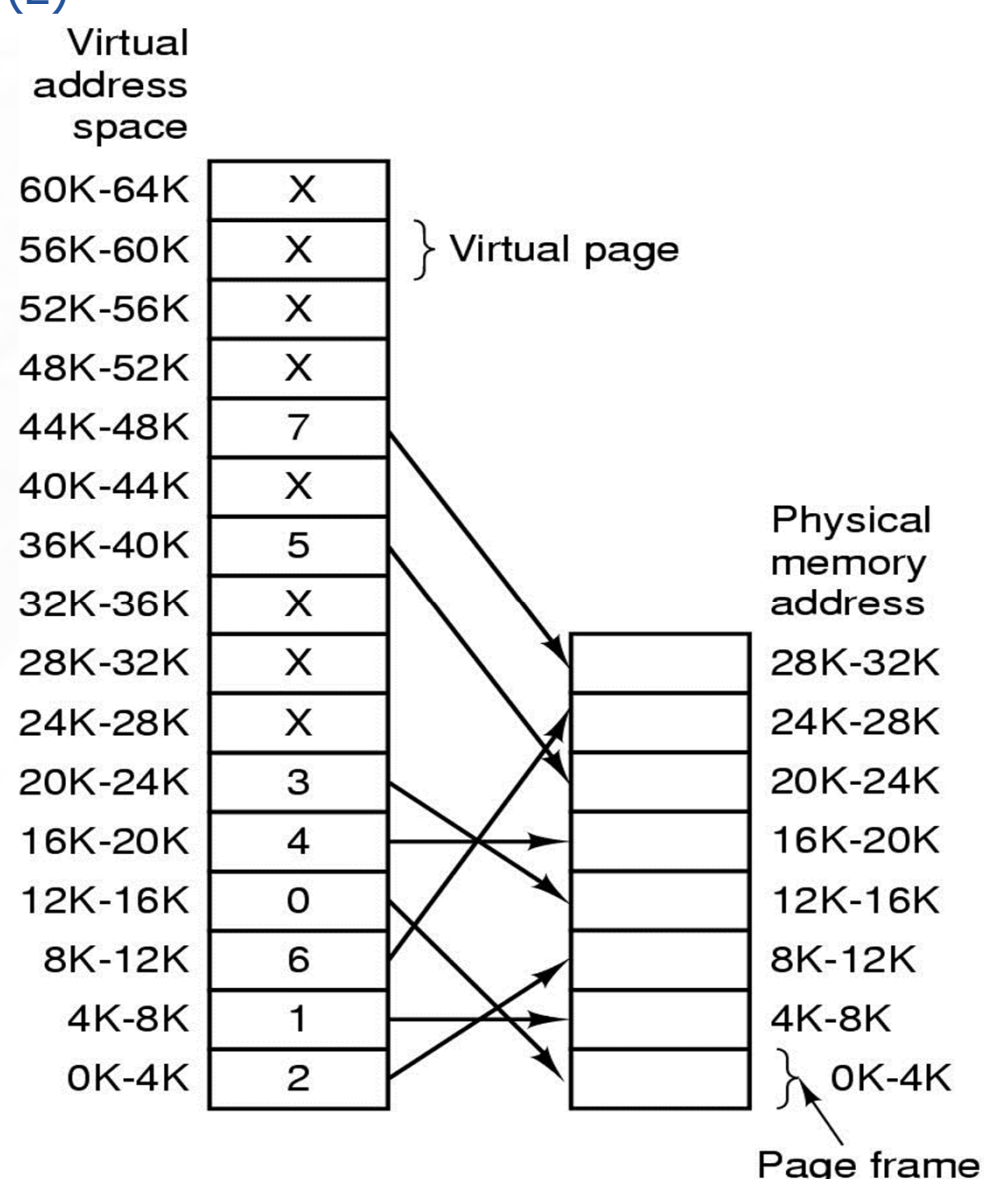

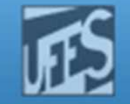

### Endereçamento Virtual (3)

#### $\overline{\phantom{a}}$ **Exemplo** (cont.)

- Uma cópia completa do programa, de até 64k deve estar presente em disco, de modo que partes (páginas) possam ser carregadas dinamicamente na memória quando necessário
- × **Apenas precisam estar na** memória principal as páginas que estão sendo utilizadas por cada processo

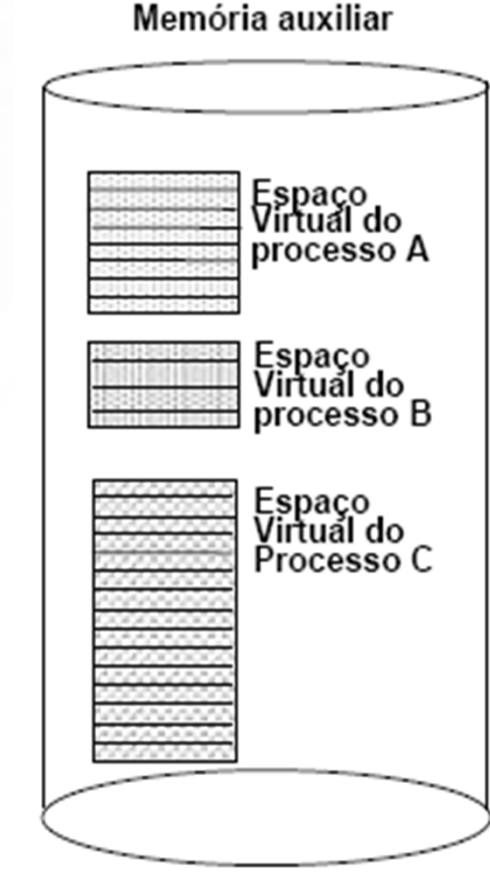

#### Memória física

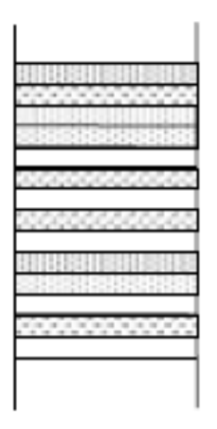

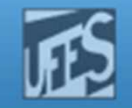

# Memória virtual: Paginação

- F Processo é dividido em **Páginas**
- F A Memória é dividida em **Molduras** (ou Frames) de mesmo tamanho
	- Tamanho das Páginas = tamanho das Molduras
- F Páginas/Molduras são de pequeno tamanho (e.g., 1K):
	- **Fragmentação interna pequena**
- F **Processo não precisa ocupar área contígua em memória** 
	- Elimina fragmentação externa
- F **Processo não precisa estar completamente na MP**
- F SO mantém uma **tabela de páginas** por processo
- × Endereços são gerados dinamicamente em tempo de execução

LPRM/DI/UFES

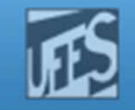

## Paginação: Como funciona?

- × Para minimizar a informação necessária à conversão, a memória virtual é logicamente dividida em páginas
	- **Endereço virtual = (nº da página, deslocamento)**
- F No exemplo anterior (end. virtuais de 16 bits=> processos de até 64k; memória física de 32k; páginas/molduras de 4k)
	- São necessários 4 bits para referenciar todas as 16 páginas do processo
		- End. virtual = (nº da página [4 bits], deslocamento [16 4 bits])<br>setureão MOV PEG 0
	- **Instrução MOV REG, 0** 
		- O end. virtual 0 é enviado à MMU
		- Ela detecta que esse end. virtual situa-se na página virtual 0 (de 0 a 4095) que, de acordo com o seu mapeamento, corresponde à moldura de página 2 (end. físicos de 8192 – 12287)

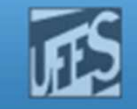

### Paginação: Como funciona? (2)

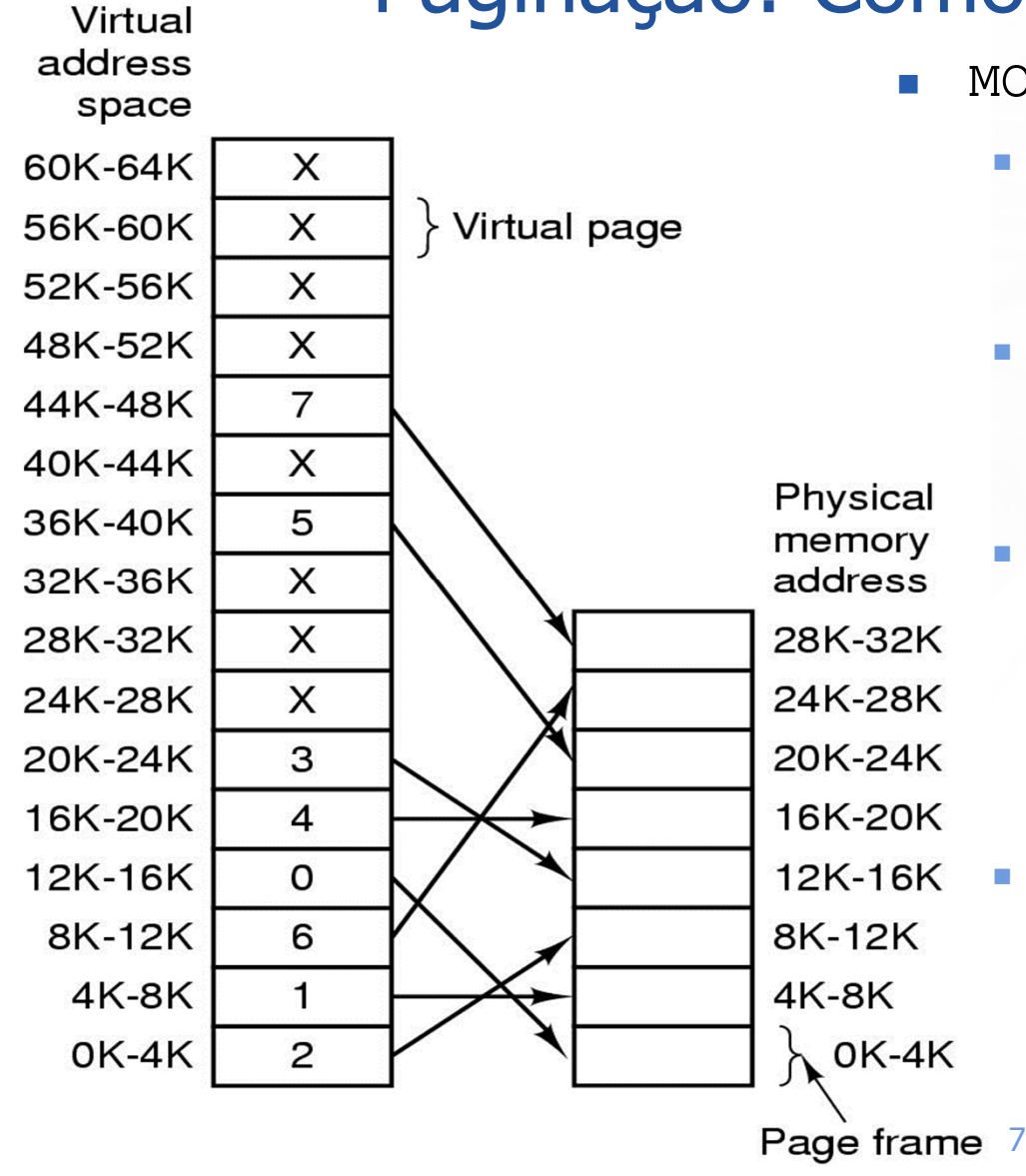

MOV REG, 20500

### **Qual é a página?**

 Pag. 5, que contém os endereços de 20k (20480) até 24k-1 (24575)

### **Esta página está em qual moldura?**Na moldura 3, que contém end. físicos de 12k (12288) a 16k-1 (16384)

### **Qual o deslocamento do endereço 20500 dentro da página?**

Desl. = End. virtual – End. virtual do 1º byte da página

= 20500 – 20480= 20<br>Prá o endereco físic

- $\mathbf{r}$  **Qual será o endereço físico correspondendo ao end. virt. 20500?**
	- = End. do 1º byte da moldura + desloca.

= 12288 + 20 = 12308

Sistemas Operacionais

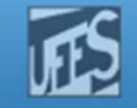

## Paginação: Como funciona?

- $\overline{\phantom{a}}$ Cada processo tem sua **Tabela de Páginas**
- b. **Tabela de Páginas faz o mapeamento página x** moldura
- $\overline{\phantom{a}}$ O que acontece se o programa faz um acesso a uma página que não está mapeada na memória?
- b. **Tabela de páginas pode estar só parcialmente** na MP
- $\overline{\phantom{a}}$ ■ Dois acessos à MP

http://www.inf.ufes.br/~rgomes/so.htm

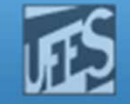

### Paginação: Endereçamento

**Prm** 

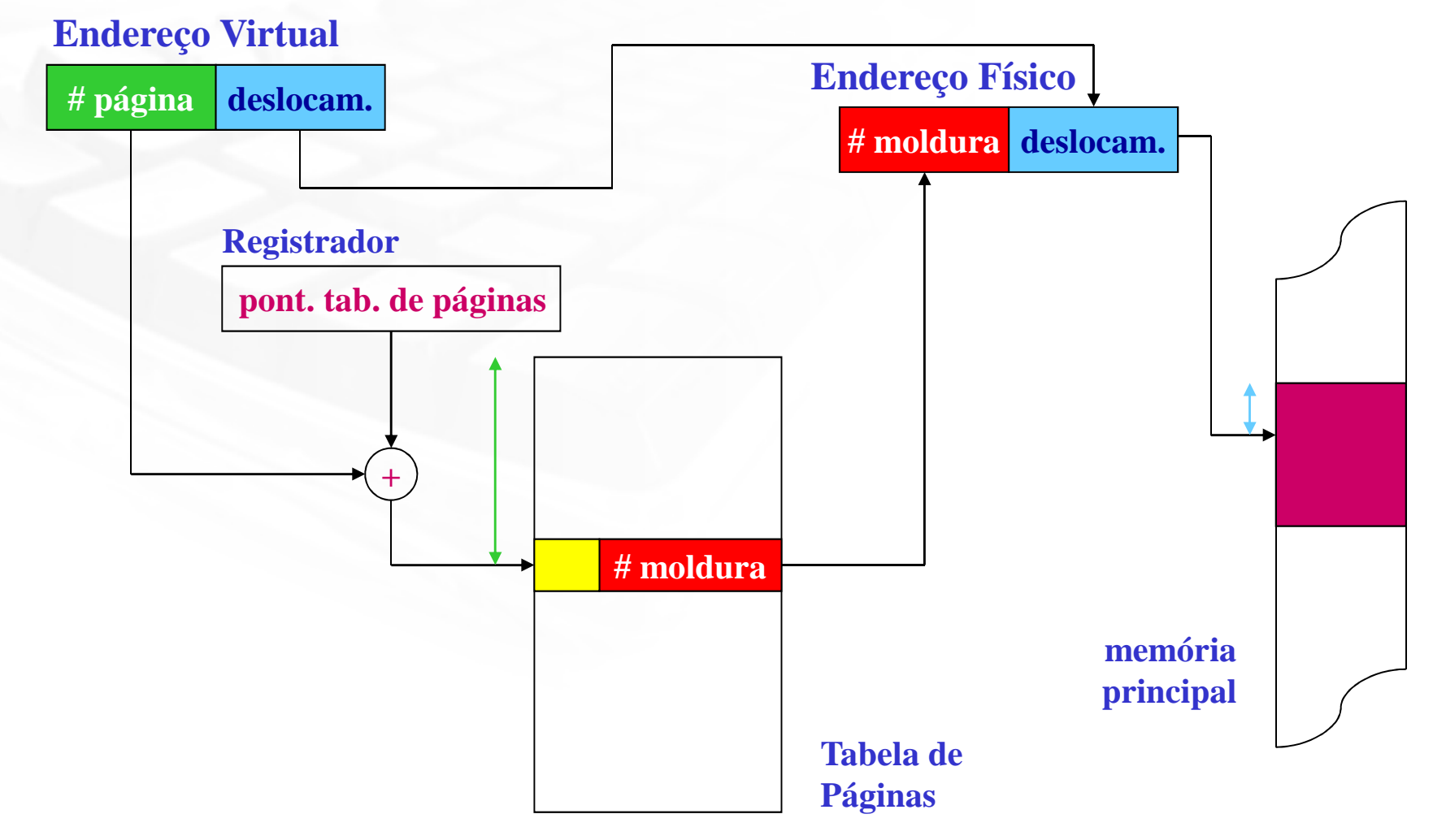

http://www.inf.ufes.br/~rgomes/so.htm

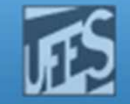

### Paginação: Endereçamento – Exemplo (1)

**Prin** 

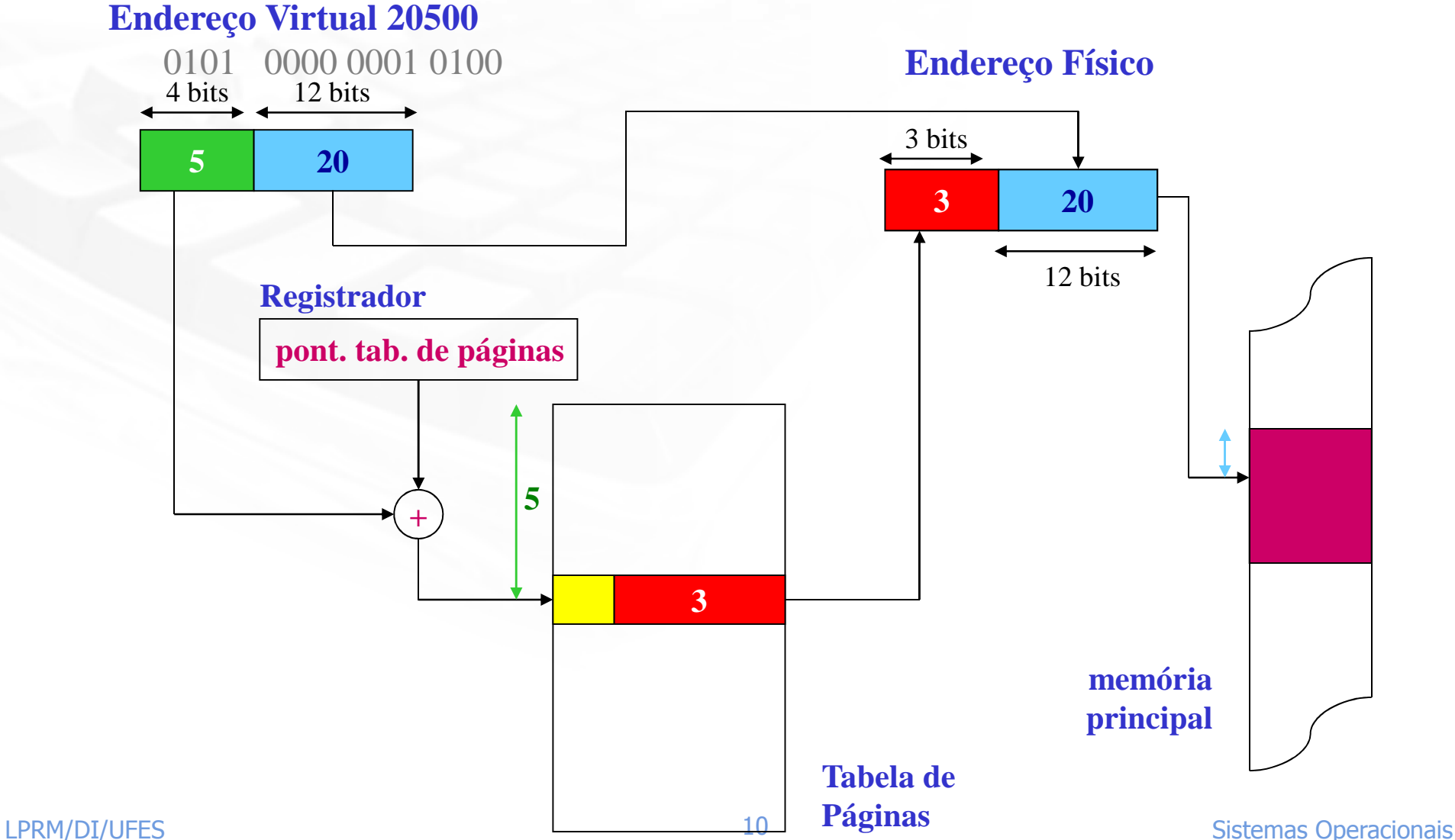

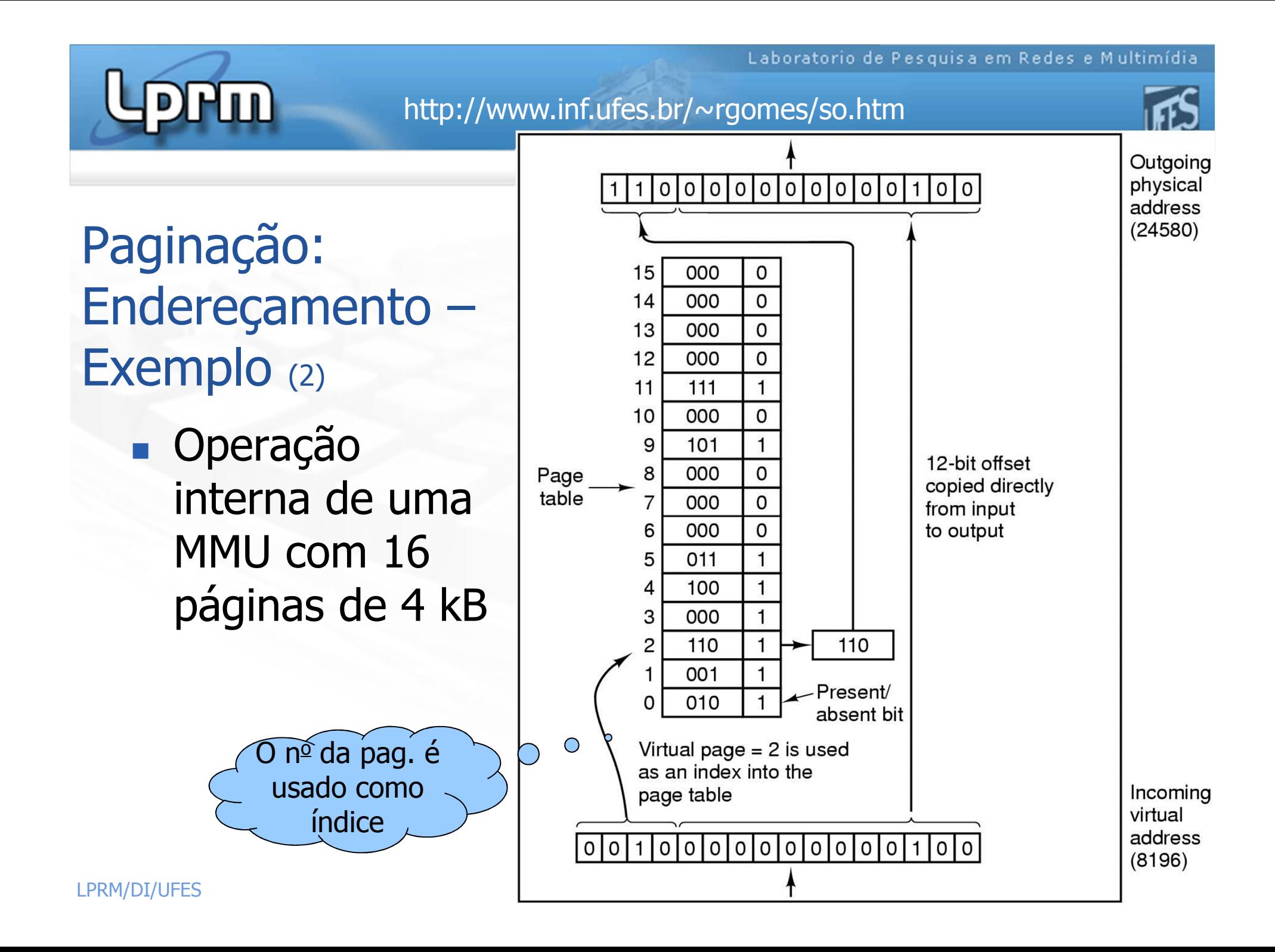

http://www.inf.ufes.br/~rgomes/so.htm

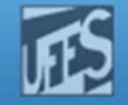

### Paginação: Endereçamento

**RW** 

#### **Endereço Virtual**

**número da página**

**deslocamento**

#### **Linha da Tabela de Páginas**

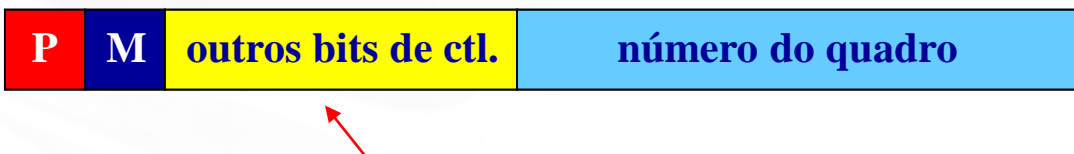

**e.g., referenciada, proteção, compartilhamento, desabilita colocação na** *cache***, etc.**

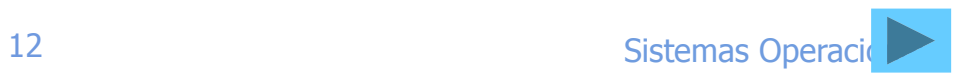

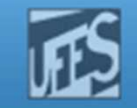

## Paginação: Como funciona?

- $\overline{\phantom{a}}$ O que acontece se o programa faz um acesso a uma página que não está mapeada na memória?■ Ocorre uma *Page Fault* => a MMU força uma interrupção
- b. Ação do S.O.
	- Escolher uma página pouco usada, que encontra-se emalguma moldura da memória principal
		- Salvar esta página no disco (caso ela tenha sido modificada)
	- Carregar a página virtual referenciada pela instrução na moldura recém liberada
	- Atualizar o mapeamento da tabela de páginas e reiniciar a instrução causadora da interrupção

http://www.inf.ufes.br/~rgomes/so.htm

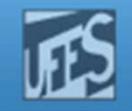

### Tabela de Páginas (1)

#### F. **Problemas**

- r. **Ela pode ser muito grande** 
	- Suponha uma máquina de 32 bits, 4k por página
	- $2^{32}$  endereços virtuais = 2<sup>20</sup> entradas na tabela de páginas

 $4k = 2 \times 2^{10}$ 

- E uma máquina de 64bits !?!
- Deve-se utilizar mecanismos para diminuir o tamanho da tabela
- **O** mapeamento deve ser rápido
	- Mapeamento para buscar a instrução na memória
	- Ĥ. Instruções podem conter operandos que também encontram-se na memória

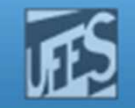

### Tabela de Páginas (2)

- F. **Projeto mais simples:** 
	- uma única tabela de páginas que consista em um vetor de registradores rápidos em hardware (um reg. para cada entrada)
	- Qdo o processo estiver para ser executado, o S.O. carregará esses reg. A partir de uma cópia da tab. de páginas desse processo mantida na memória
	- Vantagem: ñ requer nenhum acesso à memória durante a tradução
	- F Desvantagens:
		- $\mathbf{r}$ CARO!!!
		- 15 Sistemas Operacionais Ĥ. Ter que carregar toda a tabela de páginas em cada traca de contexto

http://www.inf.ufes.br/~rgomes/so.htm

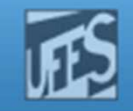

### Tabela de Páginas (3)

- F. Segunda opção:
	- Tabela de páginas totalmente na memória
	- O HW necessário resume-se a um único registrador (que aponta para o início da tabela de páginas
	- r. Desvantagem:
		- A execução de uma instrução implicará em pelo menos dois acessos a memória
			- O primeiro, para acessar a tabela de páginas (e descobrir o endereço físico desta instrução)
			- O segundo, para buscar a respectiva instrução na memória
			- Isso sem falar nos operandos da instrução que podem estar em memória...

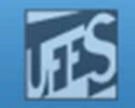

## Tabela de Página Multinível (1)

- $\mathbb{R}^2$ **O** objetivo é evitar manter toda a tabela de páginas na memória durante todo o tempo
- $\mathbb{R}^2$ **Apresenta-se como uma solução para o** dimensionamento da tabela de páginas
- $\mathbb{R}^2$ Uso de dois apontadores e um deslocamento
- $\mathbb{R}^2$ **Exemplo: Tabela de dois níveis**<br>Condereco de <sup>32</sup> bits de endere
	- × O endereço de 32 bits de endereço divido em 3 campos
		- **PT1 [10 bits] : indexa o primeiro nível da tabela**
		- PT2 [10 bits] : indexa o segundo nível da tabela
		- Deslocamento [12 bits]: => paginas de 4 KB

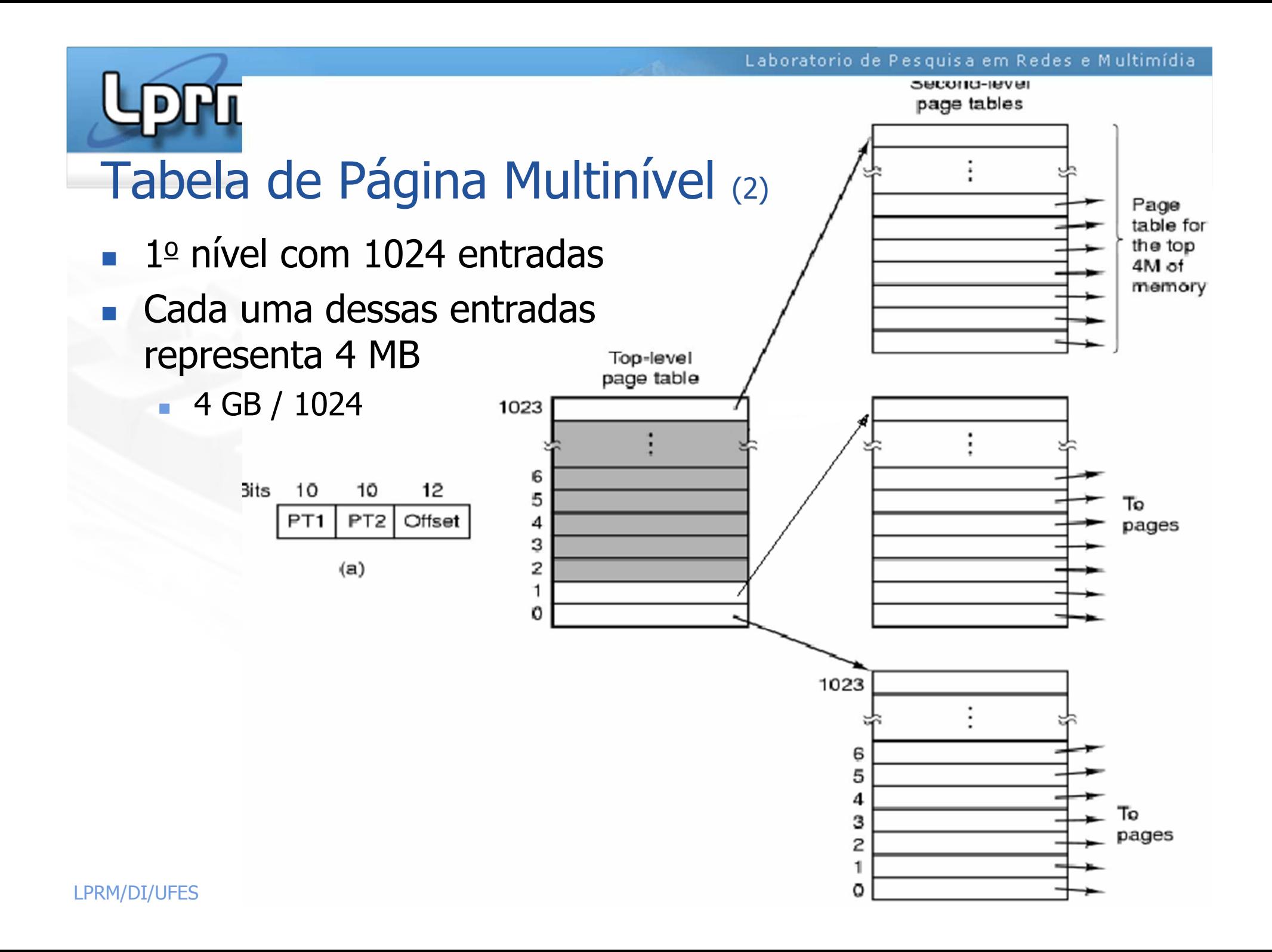

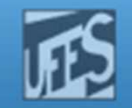

## Tabela de Página Multinível (3)

- **No exemplo anterior:** 
	- E Suponha que um processo utilize apenas 12 MB do seu espaço de endereços virtuais
		- 4MB da base da memória para código de programa
		- Outros 4 MB para dados
		- 4 MB do topo da memória para pilha
	- Portanto:
		- A **entrada 0** da tabela de nivel 1 aponta para a tab. de páginas de nível 2 relativa ao código do programa
		- $\mathbf{r}$  A entrada 1 da tabela de nivel 1 aponta para a tab. de páginas de nível 2 relativa aos dados do processo
	- 19 Sistemas Operacionais A entrada 1023 da tabela de nivel 1 aponta para a tab. de páginas de nível 2 relativa à pilha do processo

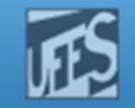

### Tabela de Página Multinível (3)

- F. Quando um endereço virtual chega à MMU, ela primeiro extrai o campo PT1 e o utiliza como índice da tabela de páginas do nível 1
- × A entrada da tab. de páginas de nível 1 aponta para a tabela de páginas do nível 2.
- × **Então PT2 é usado como índice nesta segunda tabela para** localizar a entrada correspondente à pagina virtual
	- L. Esta entrada indicará em qual moldura física encontra-se o endereço a ser acessado
- × **No exemplo anterior:** 
	- $\overline{\mathbb{R}}$  Suponha que um processo utilize apenas 12 MB do seu espaço de endereços virtuais
		- A entrada 0 da tab. de nivel 1 aponta para a tab. de páginas de nível 2 relativa ao código do programa

http://www.inf.ufes.br/~rgomes/so.htm

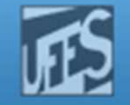

### Tabela de Página Multinível (4)

2 O D

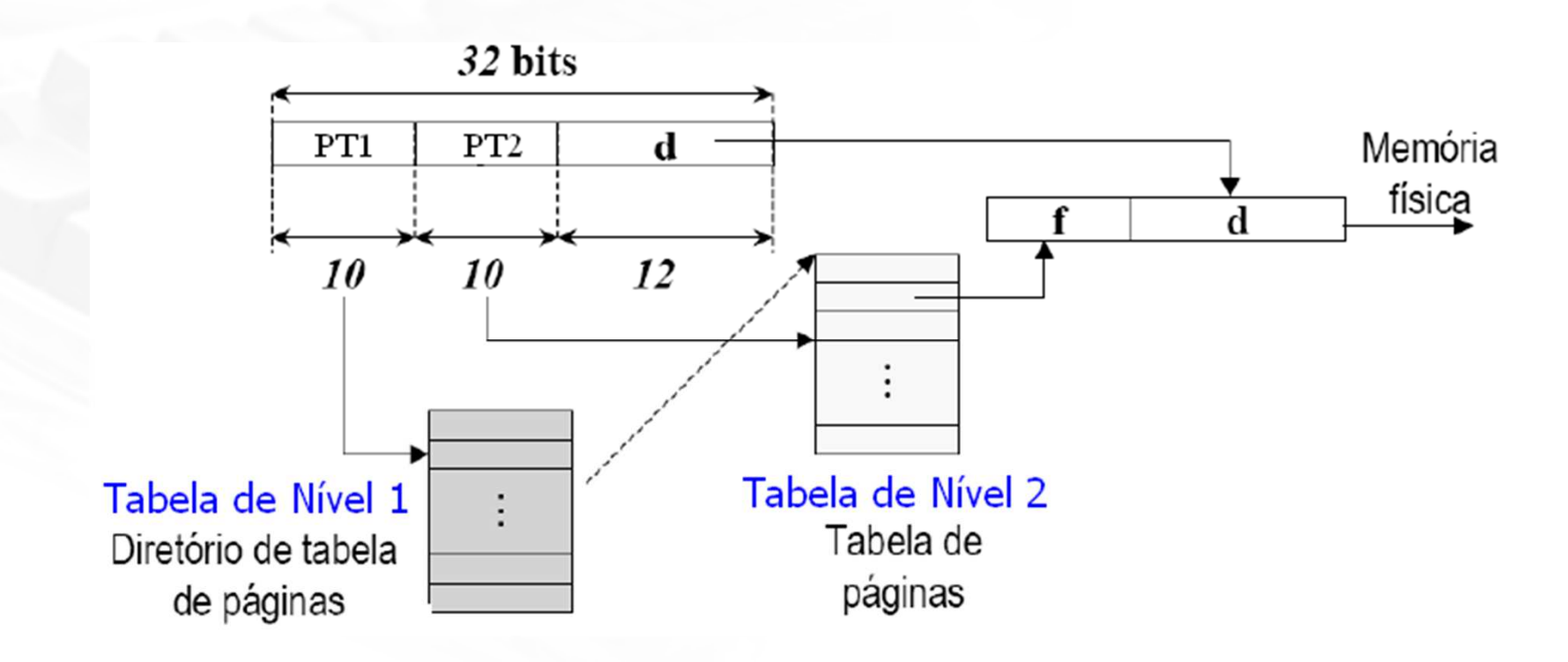

- F.  $\blacksquare$  Considere o end. virtual 0x00403004 (4206596 $_\mathrm{d})$ 
	- $\overline{\phantom{a}}$ Qual será o endereço físico correspondente?

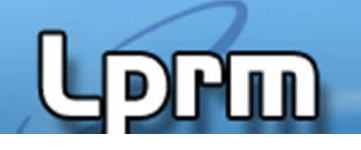

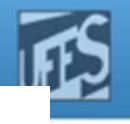

## Tabela de Página Multinível (5)

 $\begin{array}{|c|c|c|c|c|c|}\hline \text{0000000001} & \text{0000000011} & \text{000000000010} \hline \end{array}$ PT1 PT2 Deslocamento

- F. **PT1: Entrada 1 da tabela do 1º nível** 
	- 2º bloco de 4M (4M a 8M de memória virtual)
- F. ■ PT2: Entrada 3 da tabela do 2º nível
	- Esta entrada indica em qual moldura encontra-se esta página П
	- L. O endereço físico do primeiro byte dessa moldura é somado ao deslocamento
		- Supondo a página encontre-se na moldura 1 (4k a 8k-1), o endereço físico correspondente será 4096 +  $4 = 4100$

$$
\blacksquare \hspace{0.1cm} \text{OU:}
$$

$$
\frac{\text{N}^{\text{o}} \text{ da moldura}}{\text{0} \dots 00001} \boxed{0000 0000 0100} = 4100_{d}
$$

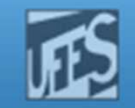

## Tabela de Página Multinível (6)

- F. **Para entender as vantagens, considere o exemplo** anterior (endereço virtual de 32 bits – página de 4kB)
	- F Usando tabela de páginas tradicional:
		- 1 tab. de 2<sup>20</sup> entradas (1 M entradas)
	- Usando tabela de páginas em 2 níveis
		- $\blacksquare$  4 tab. de 2<sup>10</sup> entradas cada (1 K entradas)
	- F Se cada entrada da tab. de páginas ocupa 16 bits
		- primeiro caso:  $2^{20} \times 2^4 = 16$  Mbits p/ armazenar a tabela de pág.  $\mathbf{r}$
		- segundo caso:  $4 \times 2^{10} \times 2^4 = 64$  Kbits p/ armazenar a tabela de 2 níveis

**Rm** 

http://www.inf.ufes.br/~rgomes/so.htm

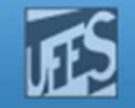

## Tabela de Página Multinível (7)

- F. **- Paginação a três níveis** 
	- r. Típico de arquiteturas de processadores de 64 bits

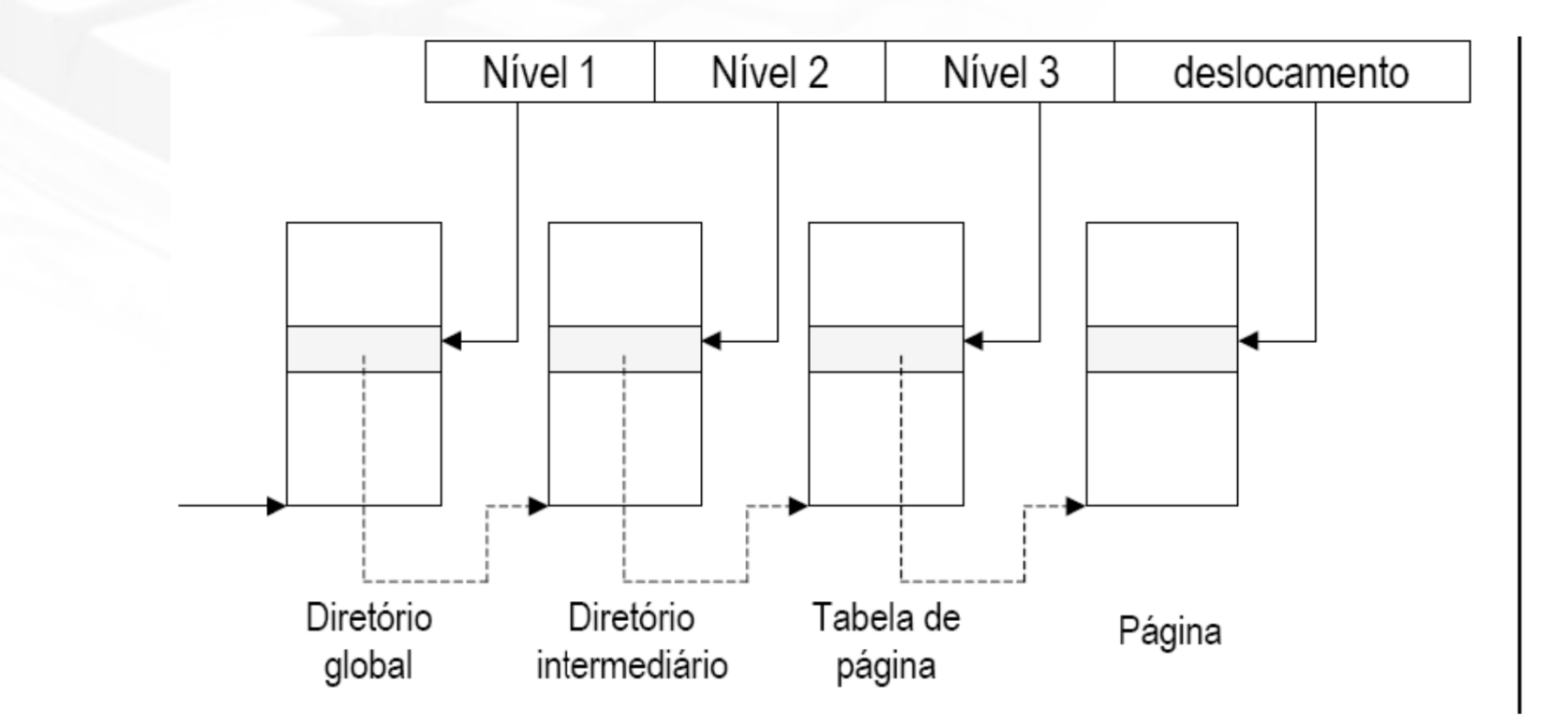

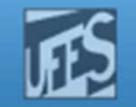

# Registro Típico de uma Entrada na Tabela de Páginas

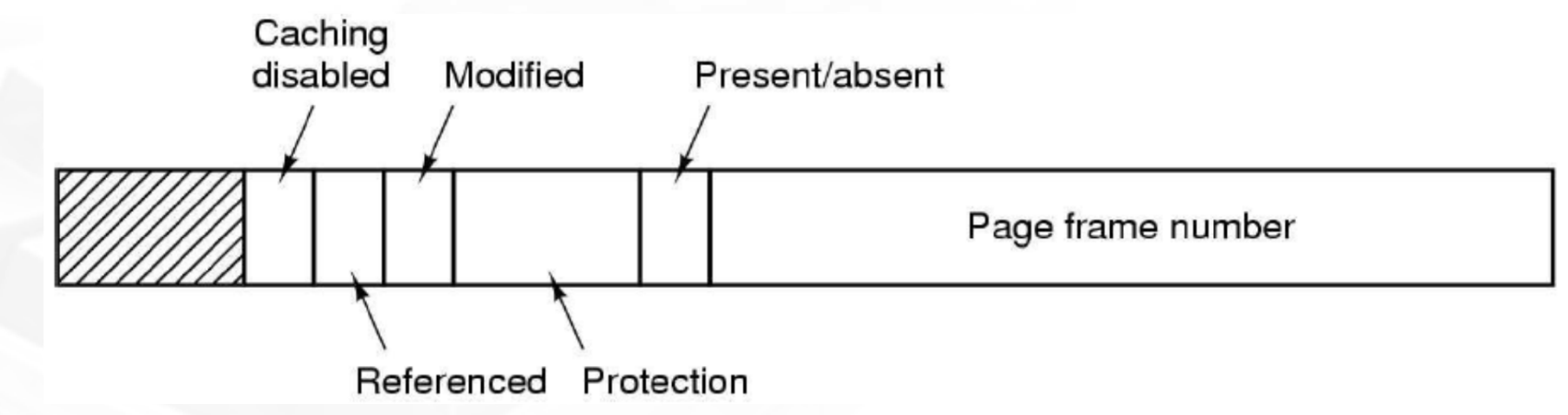

- П Número da moldura
- L **Presente/ausente: diz se página está ou não mapeada em endereço** físico
- $\mathcal{L}_{\mathcal{A}}$ Proteção: bits de controle de acesso à página (rwx)
- $\sim$ Modificada: indica se página foi alterada
- × Referenciada: indica se página foi lida
- $\mathcal{L}_{\mathcal{A}}$ Desabilita cache

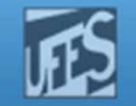

# TLB – Translation Lookaside Buffer (1)

- H. **Como diminuir o número de referências à MP introduzido** pelo mecanismo de paginação?
- H. **Os programas tendem a fazer um grande número de** referências a um mesmo pequeno conjunto de páginas virtuais
	- Princípio da localidade temporal e espacial
- H. Solução: equipar a MMU com uma TLB
	- **Também chamada de Memória Associativa**
	- Dispositivo de hardware implementado com um reduzido número de entradas
	- Contém algumas entradas (linhas) da tabela de páginas do processo em execução

http://www.inf.ufes.br/~rgomes/so.htm

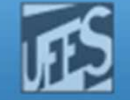

# TLB – Translation Lookaside buffer (2)

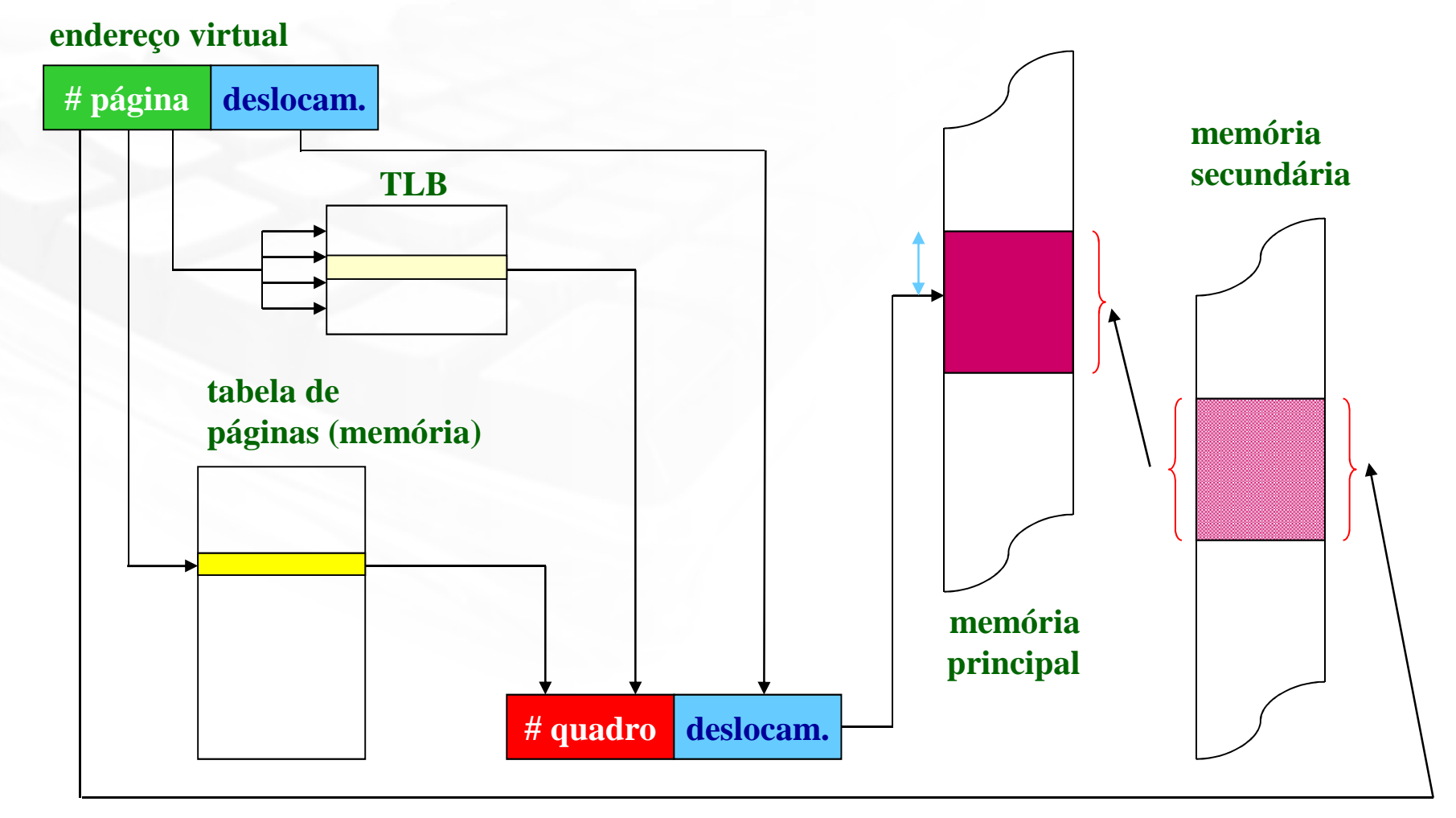

**Prm** 

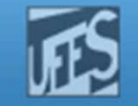

# TLB – Translation Lookaside buffer (3)

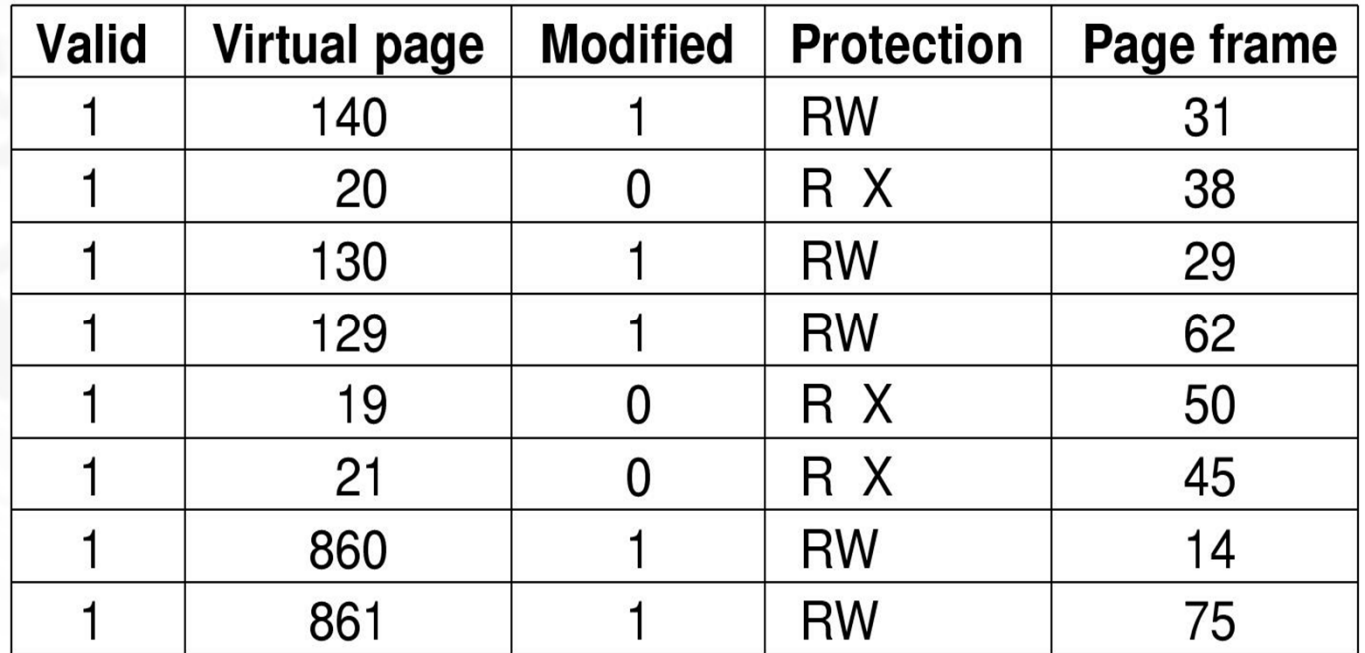

#### $\mathcal{L}_{\mathcal{A}}$ Exemplo de TLB

RW

- Loop acessando pag. 19, 20, 21 $\mathcal{L}_{\mathcal{A}}$
- Dados principais: pag. 129, 130, 141 $\overline{\phantom{a}}$
- $\mathbf{r}$ Pilha: 860, 861

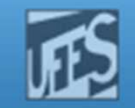

## HIT Ratio (Taxa de Sucesso) (1)

- H. Razão de referências à memória que podem ser satisfeitas a partir da TLB
- m. ↑Hit Ratio => ↑ performance
- $\mathcal{C}^{\mathcal{A}}$ Tempo de acesso com  $HIT$  (sucesso) à memória via TLB  ${\sf T}_{\sf Hit} = {\sf T}_{\sf TLB} + {\sf T}_{\sf MEM}$
- F. ■ Tempo de acesso com *MISS* (insucesso) à memória via TLB<br>T
	- $\mathsf{T}_{\mathsf{Miss}} = \mathsf{T}_{\mathsf{TLB}} + \mathsf{T}_{\mathsf{MEM}} + \mathsf{T}_{\mathsf{MEM}}$
- H.  $\blacksquare$  Tempo médio de acesso= hr . T<sub>Hit</sub> + (1-hr) . T<sub>Miss</sub>
	- Onde hr é o Hit Ratio

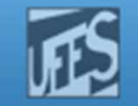

### HIT Ratio (Taxa de Sucesso) (2)

m

F.  $\blacksquare$  Suponha: T<sub>Hit</sub> = 20ns ; T<sub>Miss</sub>= 39 ns; H.R. = 90% Tempo médio de acesso=0,9 x 20 + 0,1 x 39 = 21,9ns

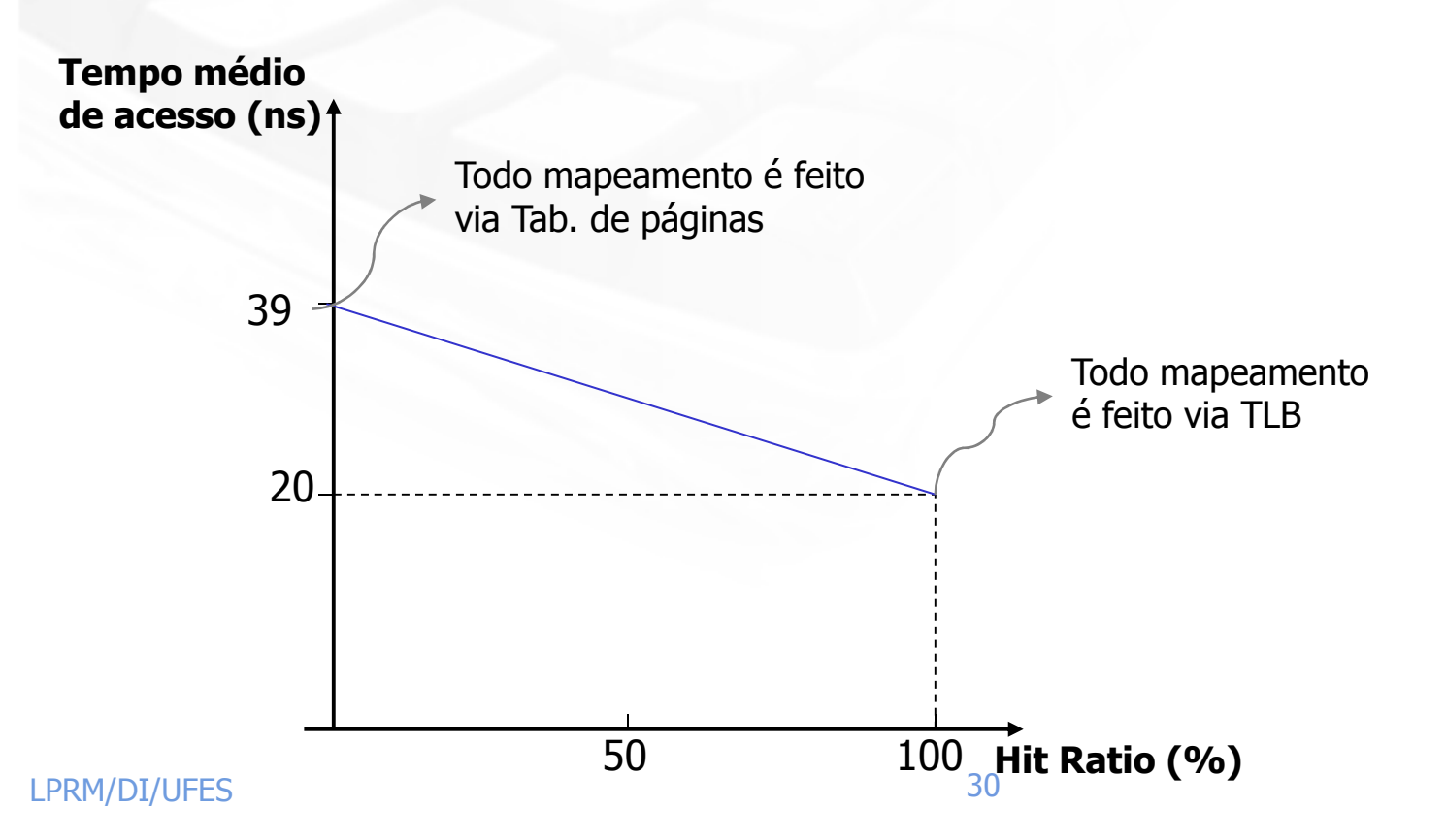

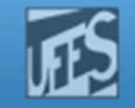

### Tabela de páginas invertida $d(1)$

- F. Espaço de endereçamento virtual pode ser exageradamente grande em máquinas de **64 bits**.
	- F Páginas de 4KB
	- $\blacksquare$  2<sup>52</sup> entradas na tabela
		- Se cada entrada ocupa 8 B => tabela de ~30.000.000 GB
- F. **O armazenamento da tabela torna-se viável se a** mesma for **invertida**, isto é, ter o tamanho da quantidade de molduras (memória real) e não daquantidade de páginas (memória virtual)
	- Se memória real é de 256 Mbytes, e páginas de 4 KB:<br>Demase 65536 entradas
		- Tem-se 65536 entradas

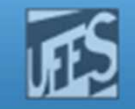

### Tabela de páginas invertida $d(2)$

- F. Uma entrada por moldura de memória real<br>- Cada entrada na tabela informa
- L. Cada entrada na tabela informa
	- r. Par: (PID, # página virtual) alocado naquela moldur a
- L. ■ Entretanto
	- **Tradução de virtual/físico mais complicada**
	- F Quando o processo n endereça a página p
		- $\mathcal{L}_{\mathcal{A}}$ p não serve de índice da tabela
		- **Toda a tabela deve ser pesquisada** em busca de uma Ĥ. entrada (p,n)
- L. **Solução muito lenta** 
	- r. A busca é feita para toda referência à memória

http://www.inf.ufes.br/~rgomes/so.htm

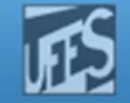

### Tabela de páginas invertida $d(3)$

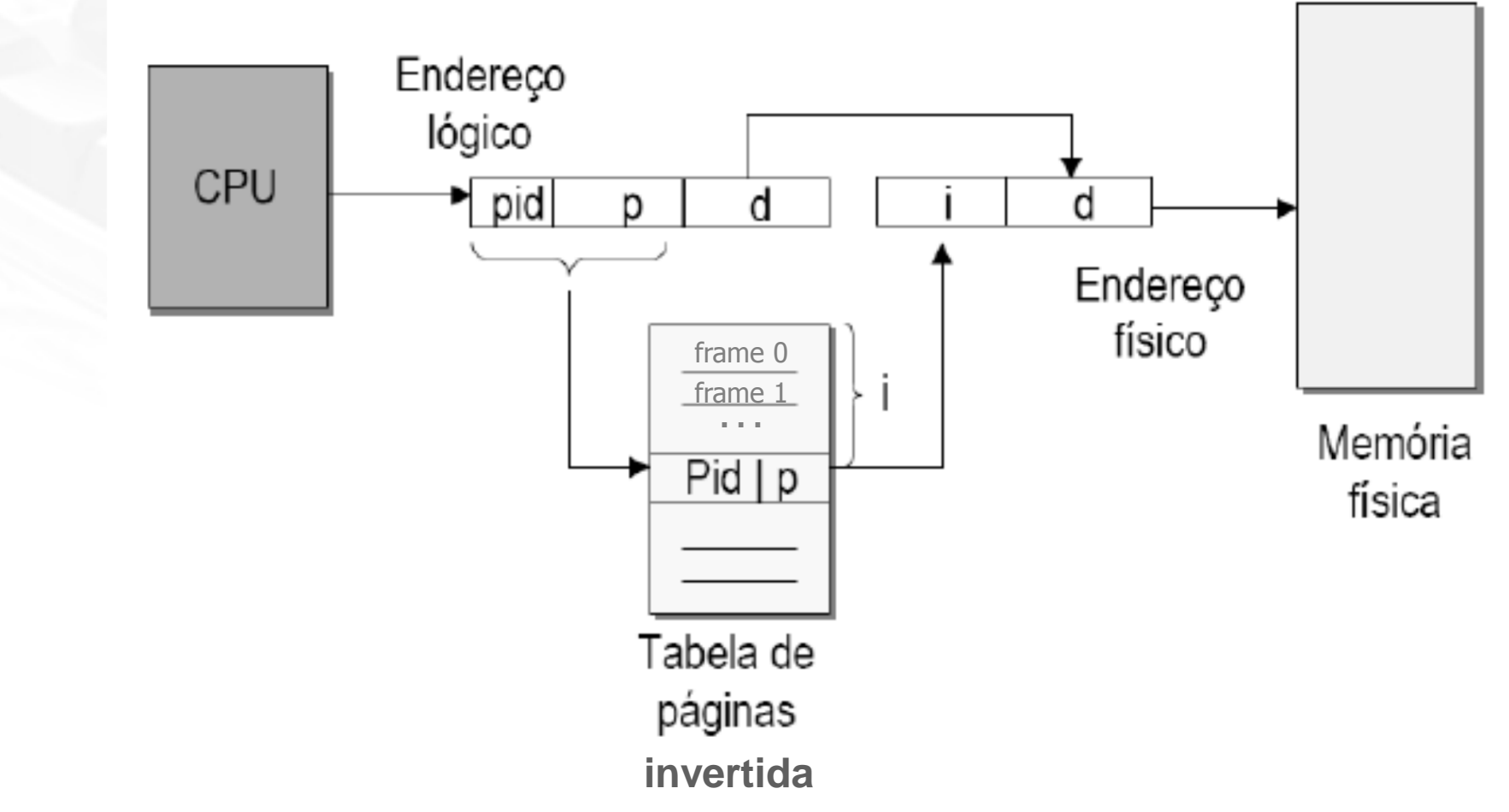

**Prin** 

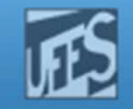

### Tabela de páginas invertida $d(4)$

- Aceleração pode ser obtida
	- TLB para páginas mais referenciadas
	- П Indexar a tabela por *hash*<br>Jima funcão hash que receb
		- Uma função hash que recebe o número da página e<br>Tetorna um entre N valores nossíveis, onde N é a retorna um entre N valores possíveis, onde N é a<br>quantidade de molduras (meméria instalada) quantidade de molduras (memória instalada).
		- Páginas com mesmo *hash* serão encadeadas em uma<br>lista lista
		- Cada entrada da tabela armazena um par (página/quadro)

http://www.inf.ufes.br/~rgomes/so.htm

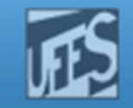

### Exemplo de tabela de páginas invertida

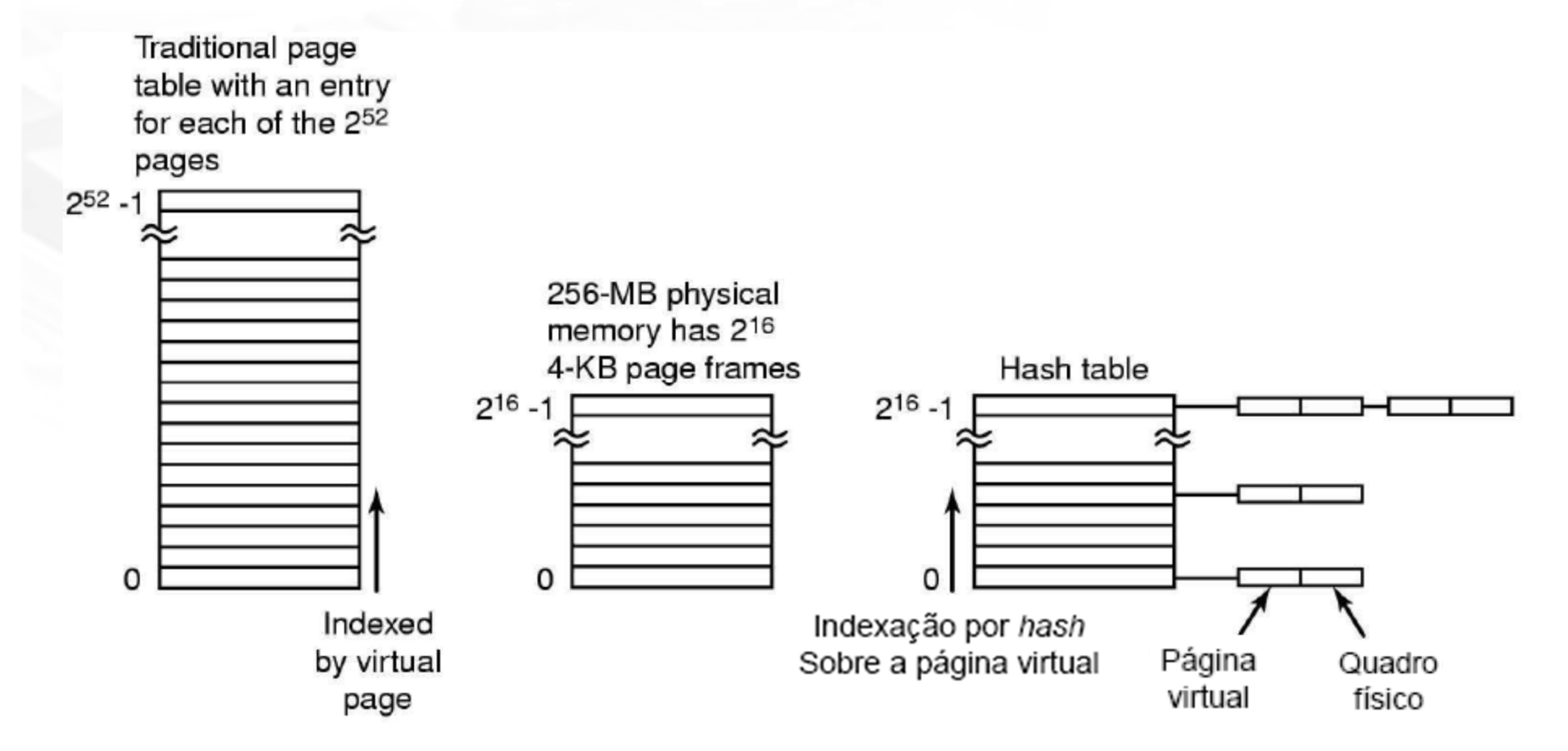

Comparação de uma page table tradicional com uma page table invertida

LPRM/DI/UFES

 $\blacksquare$ 

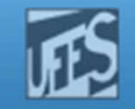

## Referências

- H. A. S. Tanenbaum, ''Sistemas Operacionais Modernos'', 3a. Edição, Editora Prentice-Hall, 2010.
	- Capítulo 3 (até seção 3.3 inclusa)
- ▁ Silberschatz A. G.; Galvin P. B.; Gagne G.; ''Fundamentos de Sistemas Operacionais'', 6a. Edição, Editora LTC, 2004.
	- Seção 9.4
- ▁ Deitel H. M.; Deitel P. J.; Choffnes D. R.; "Sistemas Operacionais", 3ª. Edição, Editora Prentice-Hall, 2005
	- П Seção 10.4